## **Test Setup Photos DSS**

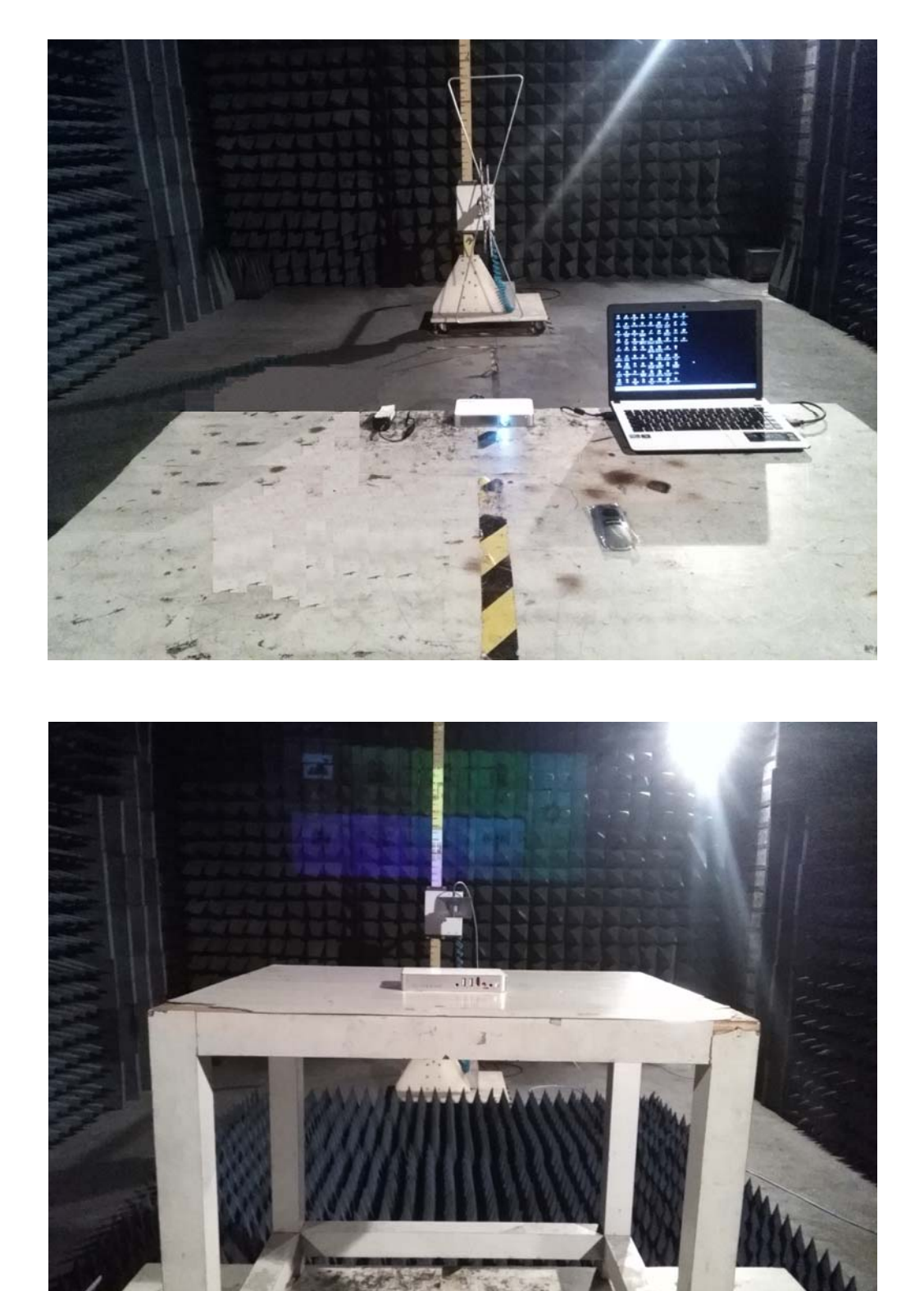

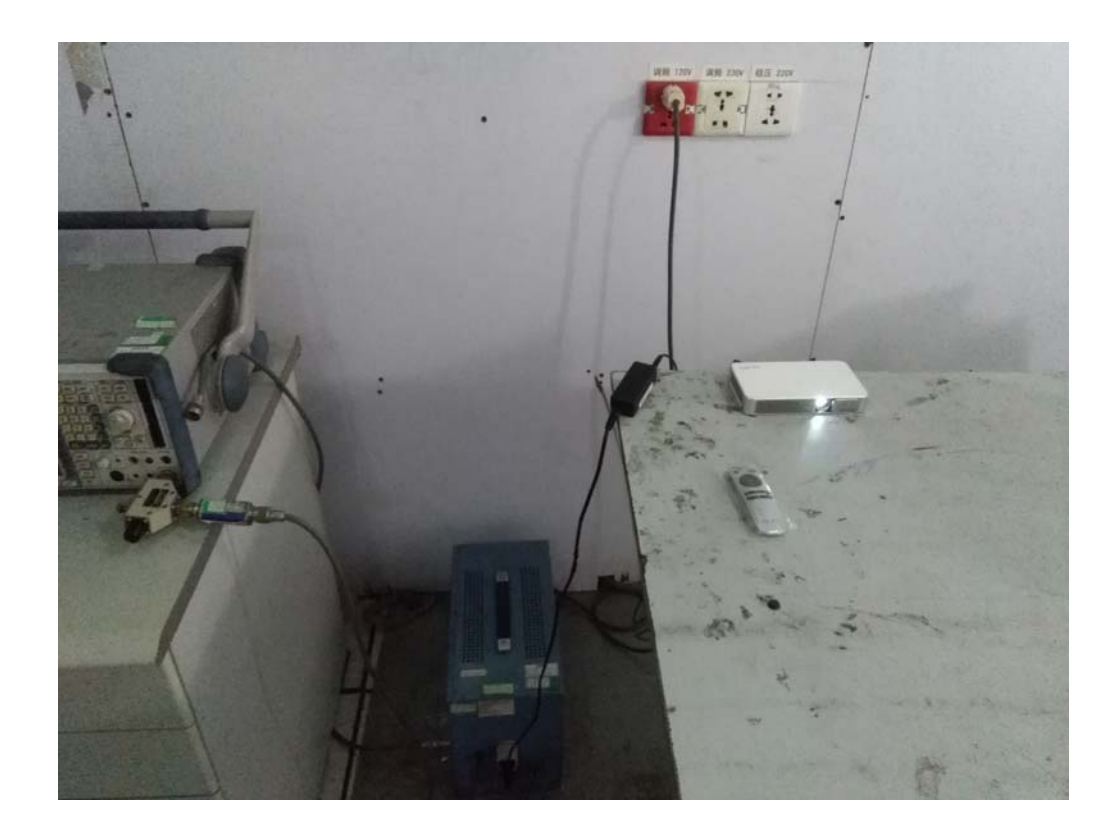